### **AutoCAD Crack Activation Key [Win/Mac] [Updated-2022]**

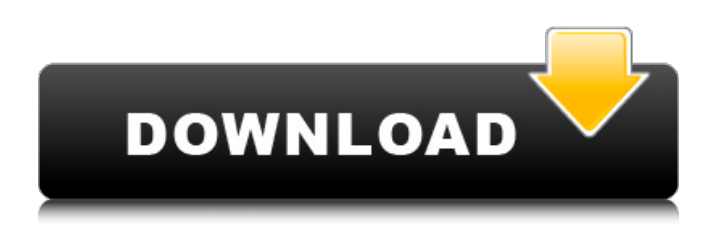

### **AutoCAD Free License Key Download PC/Windows**

Over the years, AutoCAD has become a key tool in the creation of detailed plans and specifications for construction projects. It's also used for product design and documentation, including product documentation, mechanical drawings, and drawings for prototypes. AutoCAD is used by architects, mechanical engineers, civil engineers, electrical engineers, contractors, and contractors. AutoCAD is used by artists, graphic artists, and illustrators. AutoCAD is also a very powerful tool in the field of architecture, engineering, construction, and furniture design. AutoCAD is not a single program but is a family of integrated software applications which include AutoCAD, AutoCAD LT, AutoCAD Architecture, AutoCAD Mechanical, and AutoCAD Electrical. AutoCAD is used as a drawing tool and to create two-dimensional and three-dimensional drawings and models. It is also used to create graphics in two-dimensional forms, and even in three dimensions. A new AutoCAD user is required to learn a new set of commands. For example, to plot a new line on a two-dimensional drawing, use the LN command. To plot a new path, use the P command. To plot a three-dimensional drawing, use the PL command. AutoCAD is a very powerful and comprehensive drawing and modeling software program. It is the only application which provides the full range of 2D, 3D, and parametric modeling options, as well as the capabilities of a computer-aided drafting program. AutoCAD LT is a simpler version of AutoCAD that runs on smaller computers, such as those on the desktop and in classrooms. It is free of the larger license fees, subscription charges, and setup costs associated with AutoCAD. In fact, AutoCAD LT is offered for free and the app provides all the drawing features of AutoCAD. You can buy AutoCAD LT for a small fee, but there is a monthly subscription fee. AutoCAD Architecture is a separate version of AutoCAD that is optimized for architectural and engineering design work. In addition to the typical drawing features, it includes tools for model making. AutoCAD Architecture is also an integrated desktop app. AutoCAD Mechanical is an integrated desktop app that lets you use AutoCAD drawing features for mechanical design. Its tools enable you to create and edit 2D and 3D mechanical drawings. AutoCAD Electrical is a

#### **AutoCAD Crack Activation Code With Keygen**

Apps and plugins. Microsoft Office AutoCAD works with Microsoft Office. People have been using Microsoft Office with AutoCAD as the capabilities have steadily grown. The very first version of AutoCAD allowed importing and exporting to the spreadsheet application. People have been using Microsoft Excel with AutoCAD since the very first version of AutoCAD. AutoCAD has also supported this since its inception. Many features such as Viewer, drawing viewing, plotting, interactive/dynamic or multiple-instance editing, etc. were added. The drawing preview of Microsoft Word was integrated into AutoCAD starting with AutoCAD LT (see the link below to see the very first Microsoft Word Viewer). People have been using the application to create and edit Microsoft Word documents. It also allows importing, exporting and creating spreadsheets in a similar manner. AutoCAD LT AutoCAD LT is designed as a lightweight program for entry-level use. This product does not have the same capabilities as AutoCAD, but the interface is very similar. In addition, it does not support external applications or plugins. The drawing viewing and interactive/dynamic editing is similar to AutoCAD LT. It does not contain the same 3D tools,

but it supports many other features. Basic functions The Windows interface looks very similar to AutoCAD. However, it does not support plugins. 3D modeling This product can be used to create models. However, it does not support external applications. 2D drawing It is a drawing program like AutoCAD. However, it does not support external applications. Plotting AutoCAD LT does not contain 3D plotting tools. However, it supports various 2D plotting functions. Extensions AutoCAD has a large number of extensions, many of which are free. AutoCAD LT has few extensions, but some of which are not free. AutoCAD LT contains many of the extensions that are available for AutoCAD. AutoCAD, LT also support the following extensions: External Apps - Some external applications are designed for AutoCAD and LT. Examples include DB2, SQL Server, MPI, ADO, ODBC, MyODBC, and so on. Database Tools - One of the major differences between AutoCAD and AutoCAD LT is that AutoCAD LT does not contain any database tools. However, AutoCAD does. Civil 3D Civil a1d647c40b

## **AutoCAD Crack+ Torrent [Win/Mac]**

Download the corrupt file "autocad-8.5-corrupt.exe" from the link below. Install the program using the exe file you downloaded. Go to the cracked menu and select Modify Autocad. Select "Oem" and click the "OK" button to continue. In the next window, select "Use Oem Autocad ID" and click the "OK" button to continue. A screen will appear, where you have to enter your autocad key. If you are using 64-bit windows 10 you will need to convert the text file to a 32-bit file in the following way: Open the text file "autocad.txt" in any text editor (notepad is one of them) Choose "Save As" and save the text file under the name "autocad.txt" Convert the file to 32-bit using the following commands: Open the text file "autocad.txt" in any text editor (notepad is one of them) Choose "Save As" and save the text file under the name "autocad32.txt" Copy the 32-bit text file "autocad32.txt" to the location that autocad.exe resides at (D:\Program Files (x86)\Autodesk\AutoCAD 2016\acad.exe) Now you can close the text editor and open autocad.txt in the "Notepad" again Double click the file to open the interface. Select "File" Select "Open" Enter the path to autocad.exe (in this case D:\Program Files (x86)\Autodesk\AutoCAD 2016\acad.exe) Click OK Select "Edit" Select "Uninstall" Select "Oem" Select "OK" to confirm the uninstallation. Now you have to repair the registry. Go to the location where you installed Autocad on the computer and open "regedit" In the left side menu, open the "HKEY\_LOCAL\_MACHINE\Software\Autodesk\Autocad" key Select "Autocad" and press F4 to view the values. Right click the entry and select "Delete" If you get an error message "Windows is unable to delete the file" you will need to reboot

## **What's New in the?**

Use the Markup Assistant to import and label drawings from other software packages, such as AutoCAD LT, into your drawings or models. The Markup Assistant can then be used to add corrections or enhancements to these drawings. If you wish to update the original drawings in your models or drawings, you can use the Markup Assistant and import them as they are displayed in the program (i.e., without converting to drawing format). (video: 1:33 min.) Improvements to a "Docking Area" of AutoCAD: In AutoCAD LT, a "Docking Area" was introduced with two benefits: Docking functionality was moved out of AutoCAD's Customize window. The size of the "Docking Area" was automatically adjusted to the window size. With AutoCAD 2023, we've improved the size and location of the "Docking Area," and have made it possible to customize this window. (video: 1:47 min.) Quick Reference Panel: The Quick Reference Panel (QRP) can be a useful tool for new users who need to quickly reference points and dimensions while working with a drawing. In the Quick Reference Panel, you can select a symbol, dimension or point. When you select a symbol, the Quick Reference Panel automatically creates a pop-up menu with the options you chose. With this feature, users can quickly switch among different objects and properties. (video: 1:51 min.) BREP Display: The BREP display is a useful tool that makes it possible for you to control how the BREP of a surface is displayed in a drawing. The default display is a box with a small hole in the middle. The user can specify one of three additional BREP display types: • Brep Box • Brep Hole • Brep Spiral (video: 1:33 min.) Component Boundary tool The Component Boundary tool is a useful tool for creating and editing components in your drawings. You can use the Component Boundary tool to quickly create an outline of any object and edit the component settings in one step. You can also switch between standard components and component families without opening a component family. The Component Boundary tool includes an option to show or hide the outline, and to set the color

# **System Requirements For AutoCAD:**

Mac OSX 10.9 or later 1024x768 display resolution Two AAX compatible audio cards. You can use a USB/FireWire audio interface, or an audio interface card in a Mac. Double Precision available. The minimum system requirements are listed here. See the Digital Audio Workstation System Requirements here. Dewey's Picks Click for Details: I selected this problem for the 30th anniversary of the acquisition of the first 1M data tape from the MIT Lincoln Laboratory. The problem was originally written as an